# **Reading from Files**

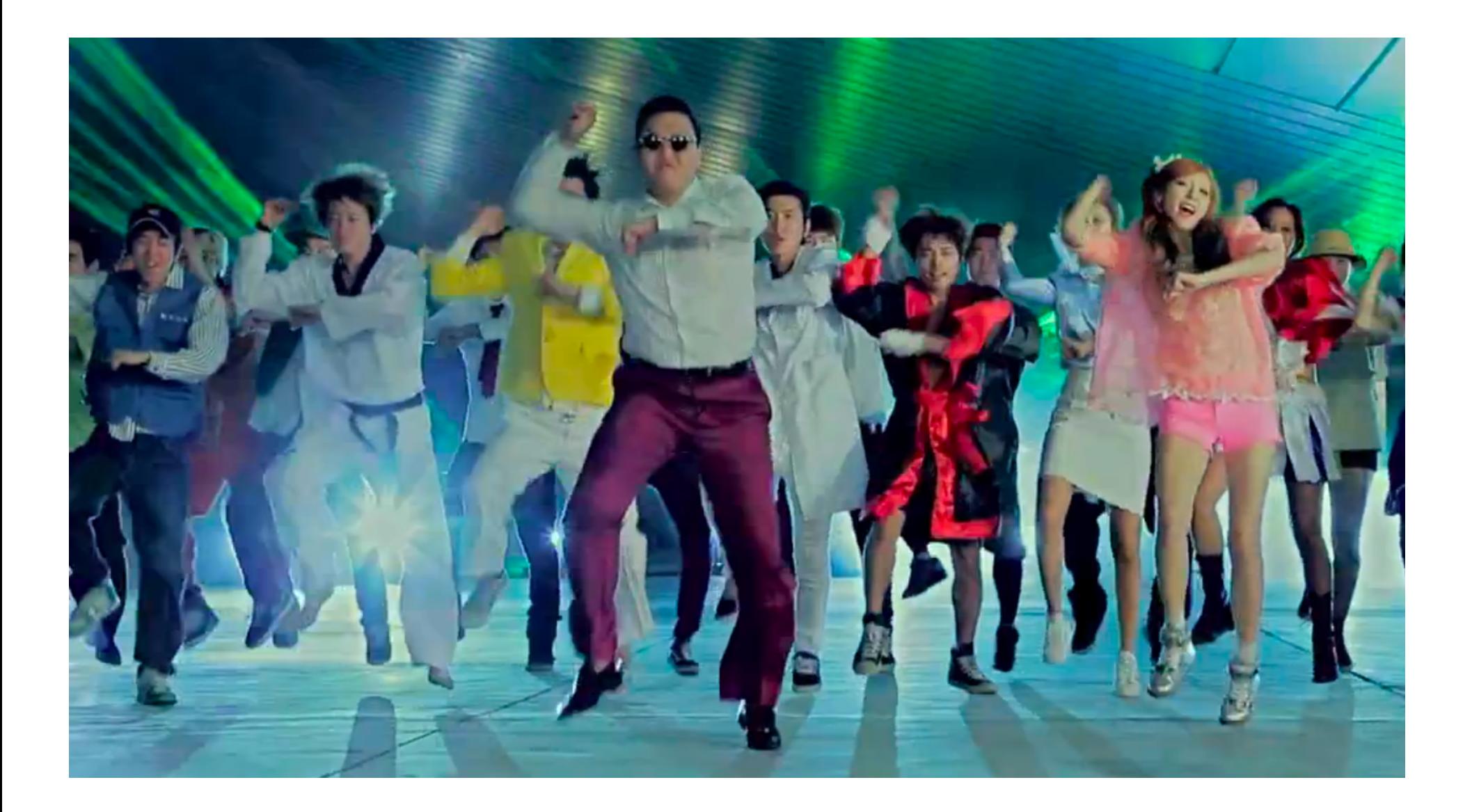

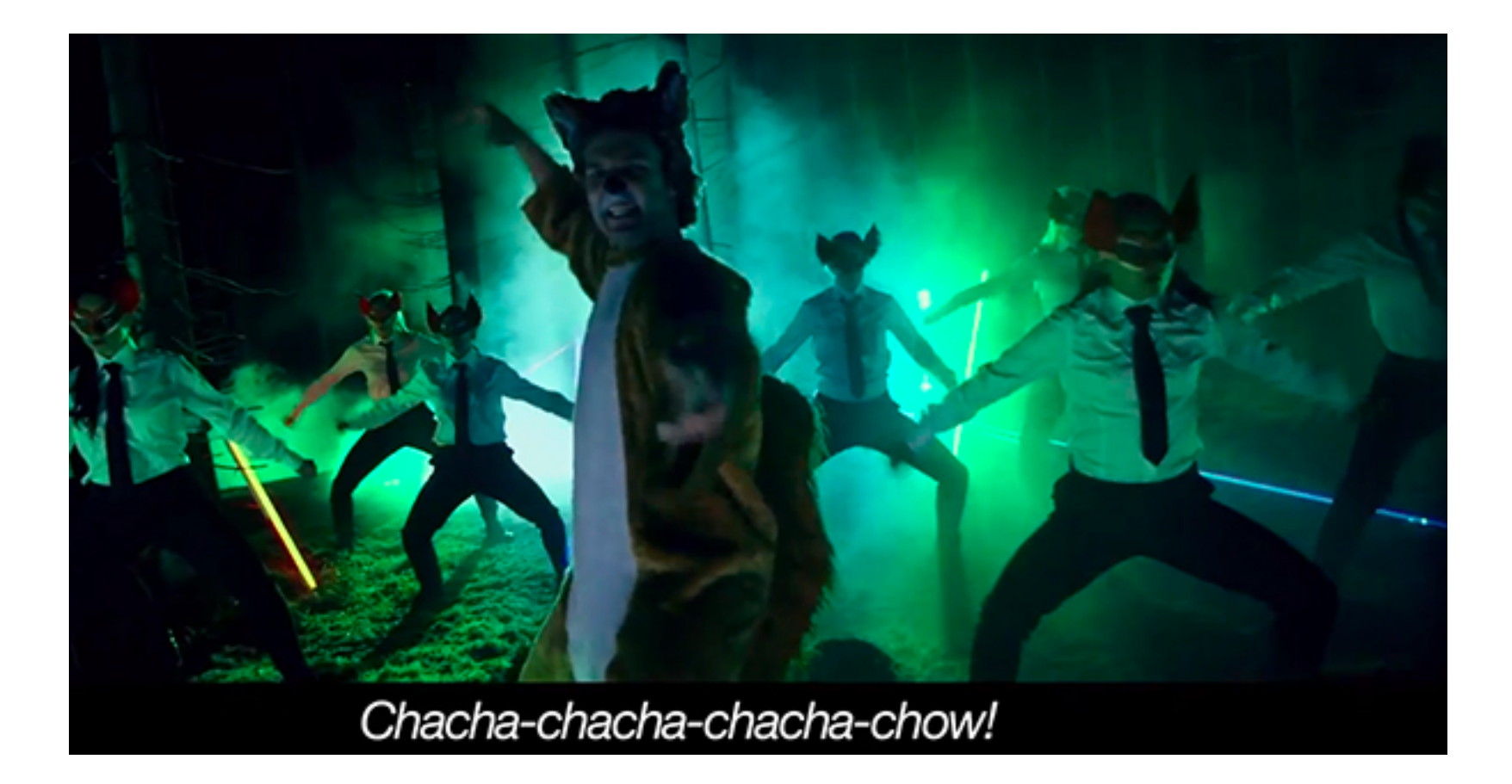

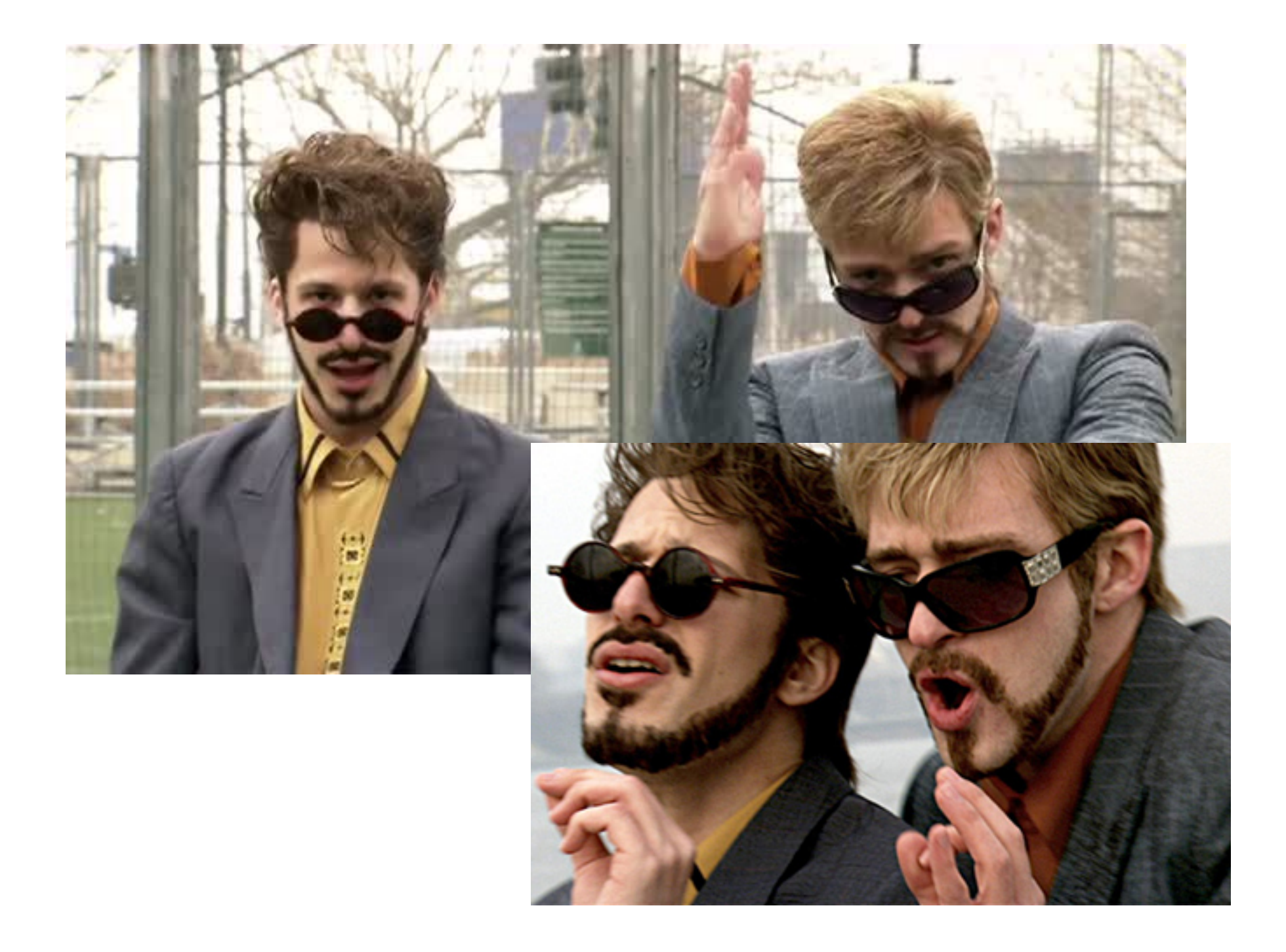

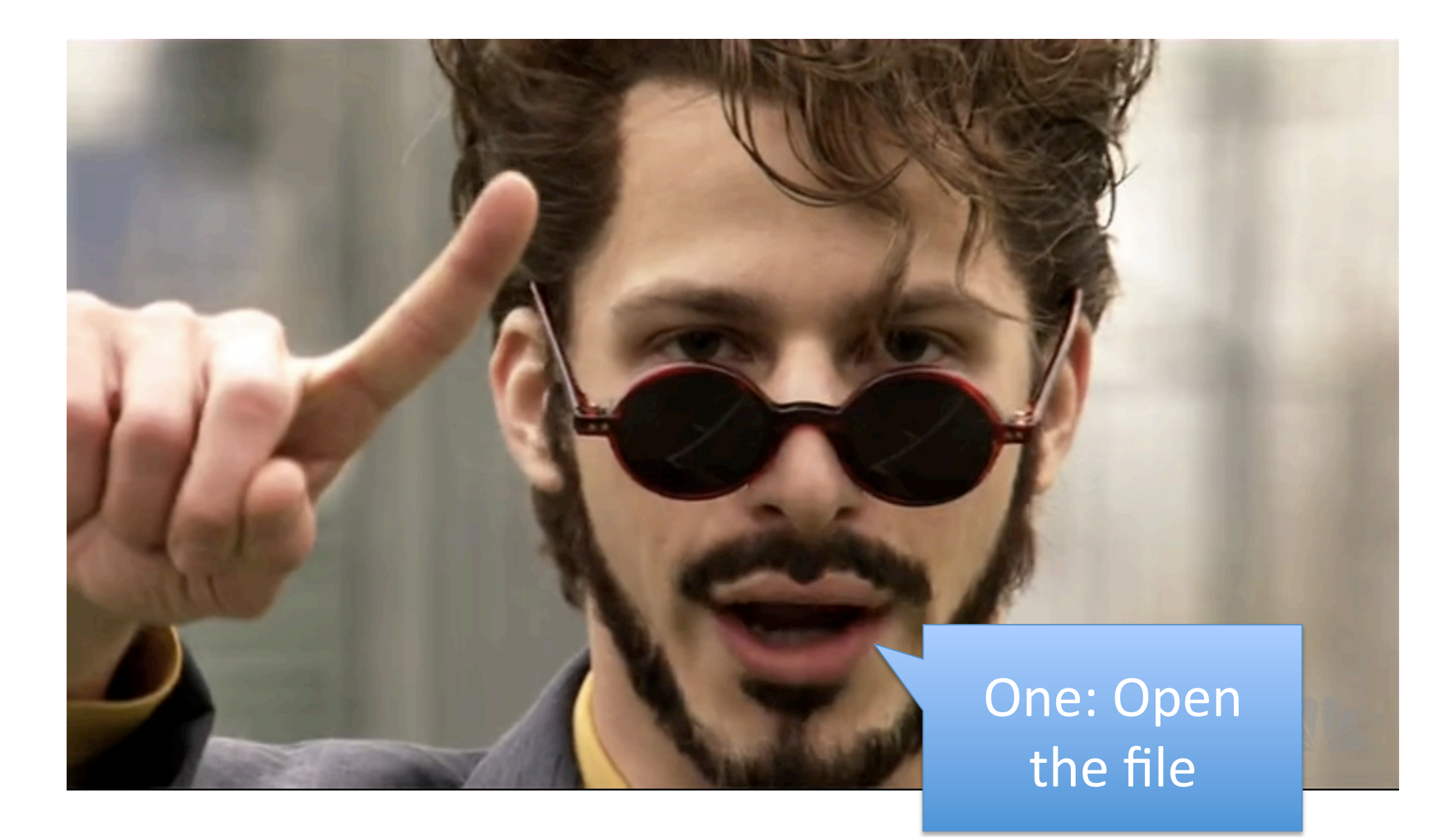

## Step 1: Open the file

- Uses the open() function.
- Always done the same way no matter how the file is organized.

file = open("filename.txt", "r")

open() returns a "file object," which is a data type like int, float, or string.

Replace this string with the real name of your file (don't forget) the quotes!)

The "r" means open the file for reading.

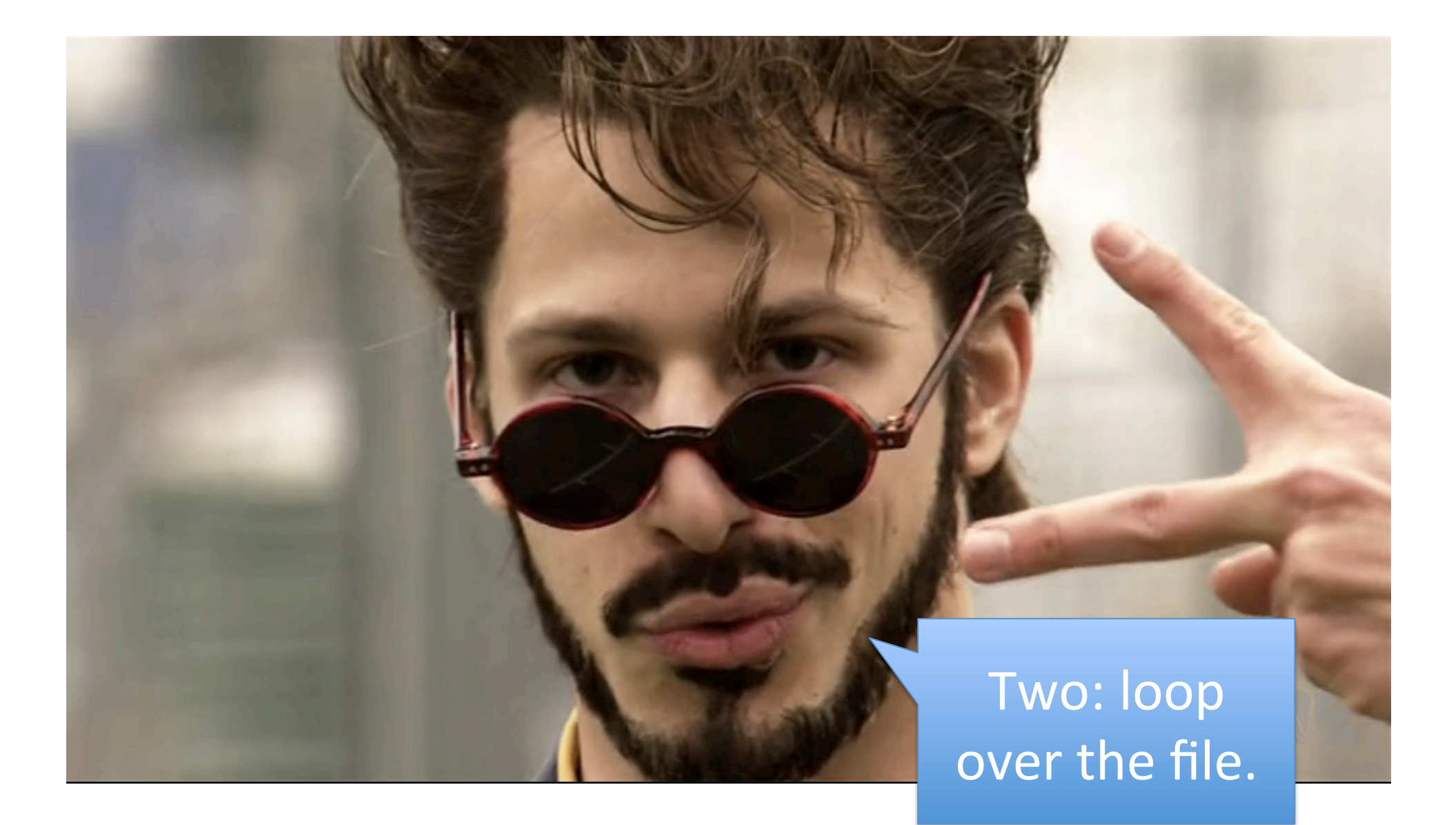

### Step 2: Loop over the file

file = open("filename.txt", "r") **for line in file:**

line can be any string variable you want. This variable will store each line of the file as it is read.

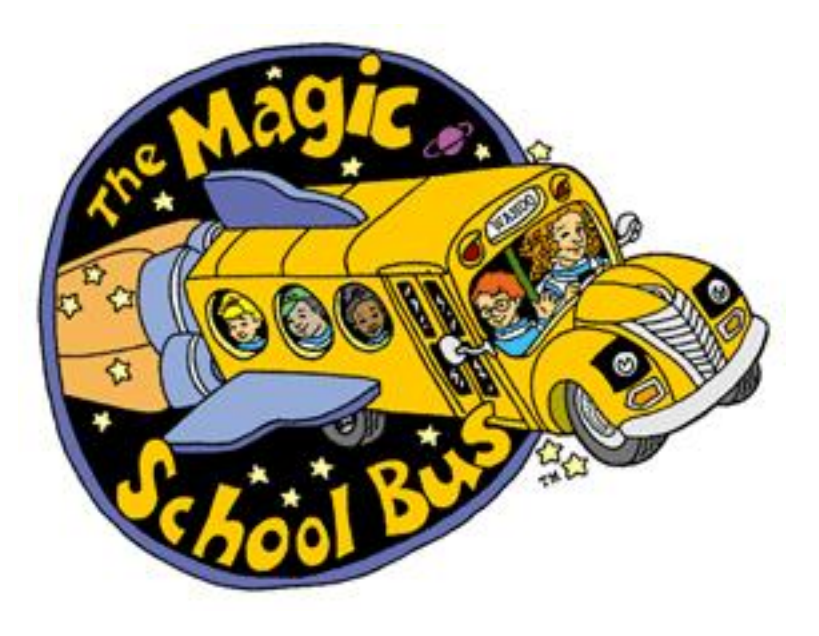

### Step 2: Loop over the file

file = open("filename.txt", "r") **while** *[there are more lines in the file that we haven't read]***: line =** *[read the next line from the file]*

**You only have access to one line of the file at a 2me.**

#### Three: Process each line.

## Step 3: Process each line

• Do whatever you need to do with the string variable (usually called line).

file = open("filename.txt", "r") for line in file:  **print(line)**

## Step 3: Process each line

• Usually a good idea to "strip" the newline character from the line before processing:

```
file = open("filename.txt", "r")
for line in file:
   line = line.rstrip()
  print(line)
```